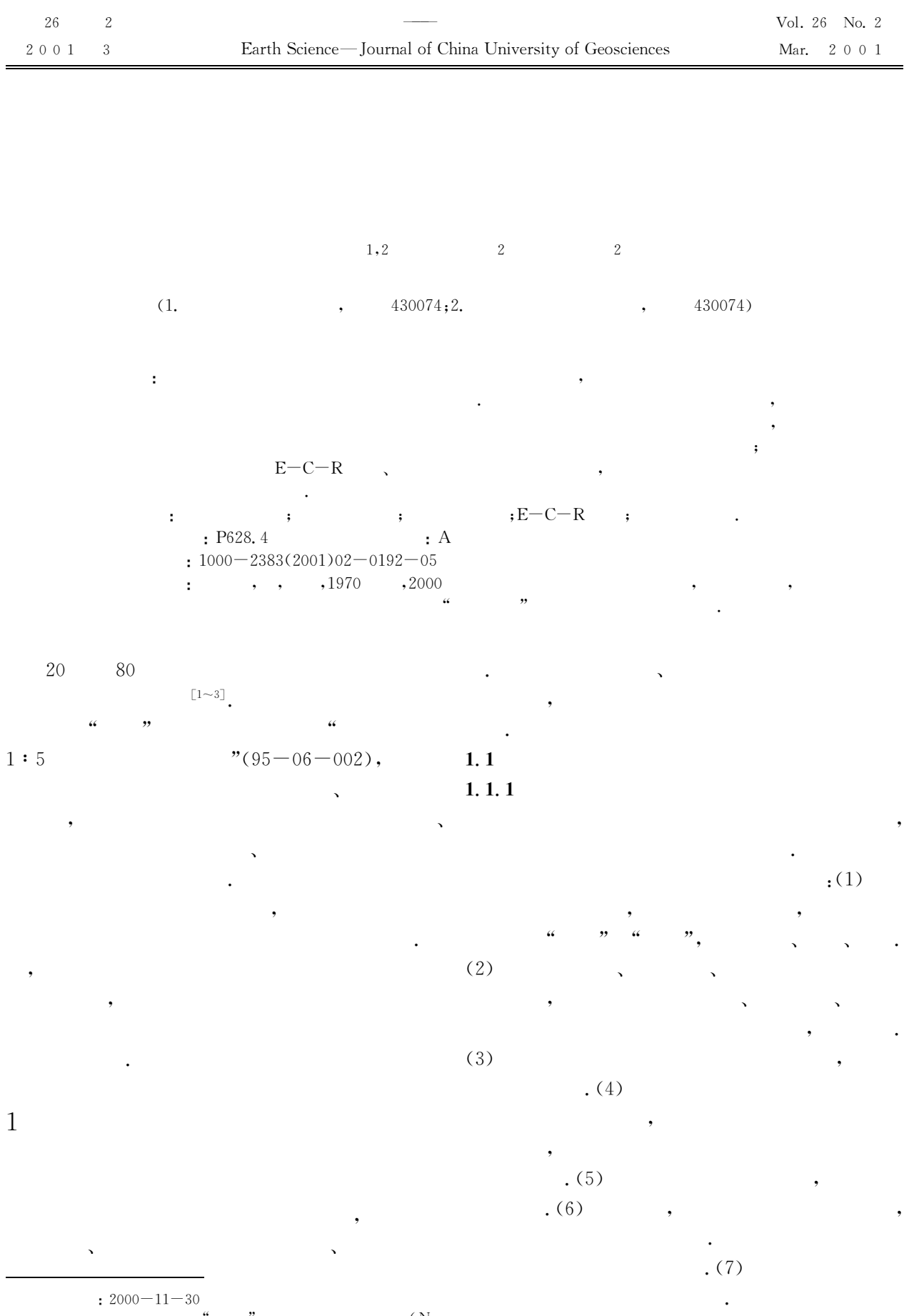

 $\overline{\phantom{a}}$ 

 $\ddot{\phantom{a}}$ 

 $\overline{\phantom{a}}$ 

 $\ddot{\phantom{a}}$  $9506002$ ;

 $($  No.  $1.1.2$ 

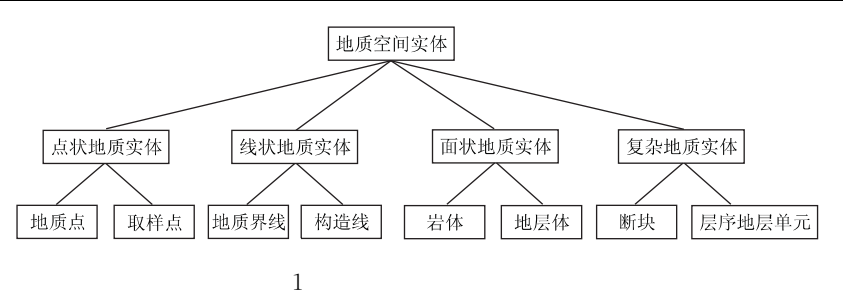

Fig. 1 Classification illustration of spatial geological entity

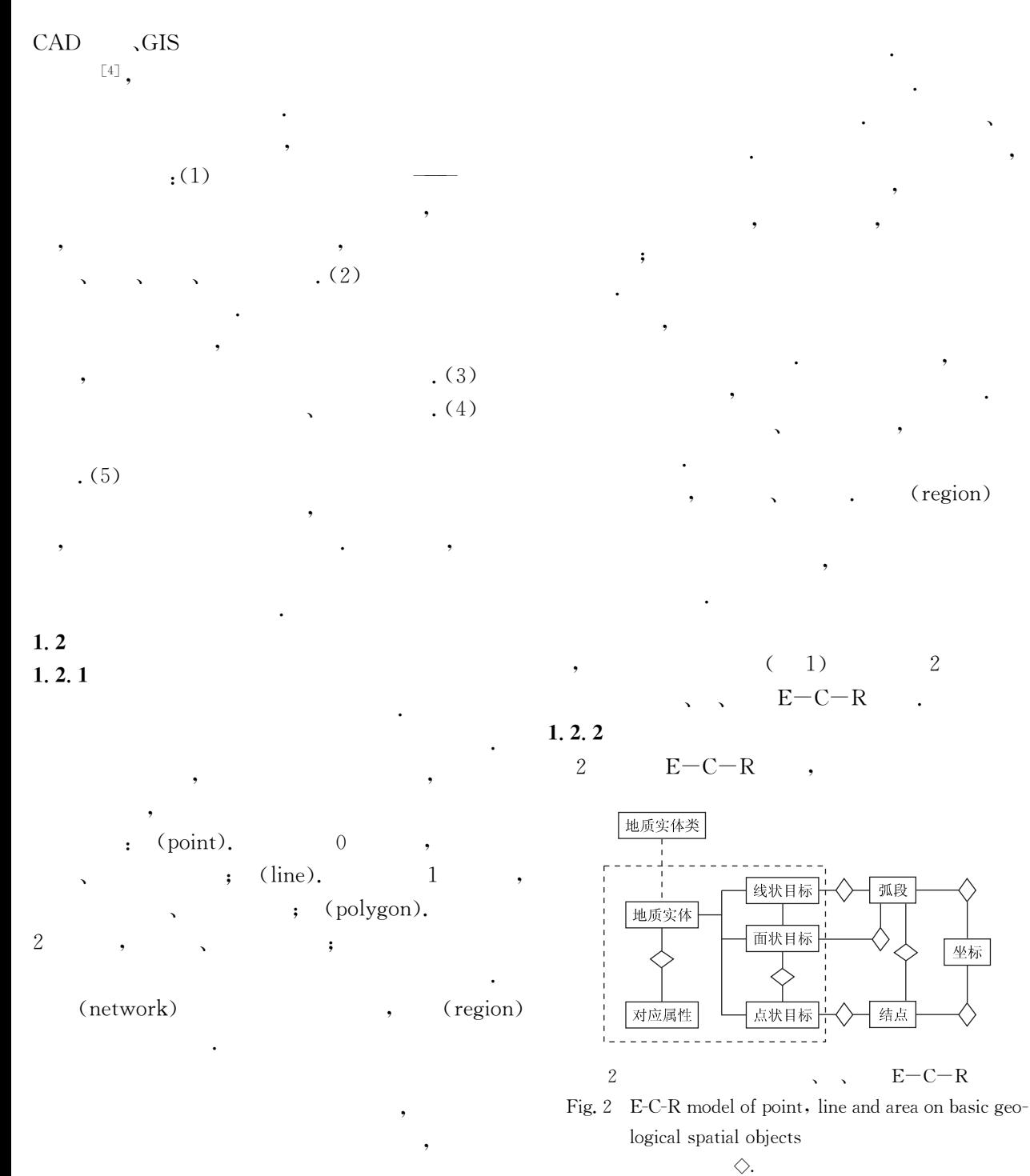

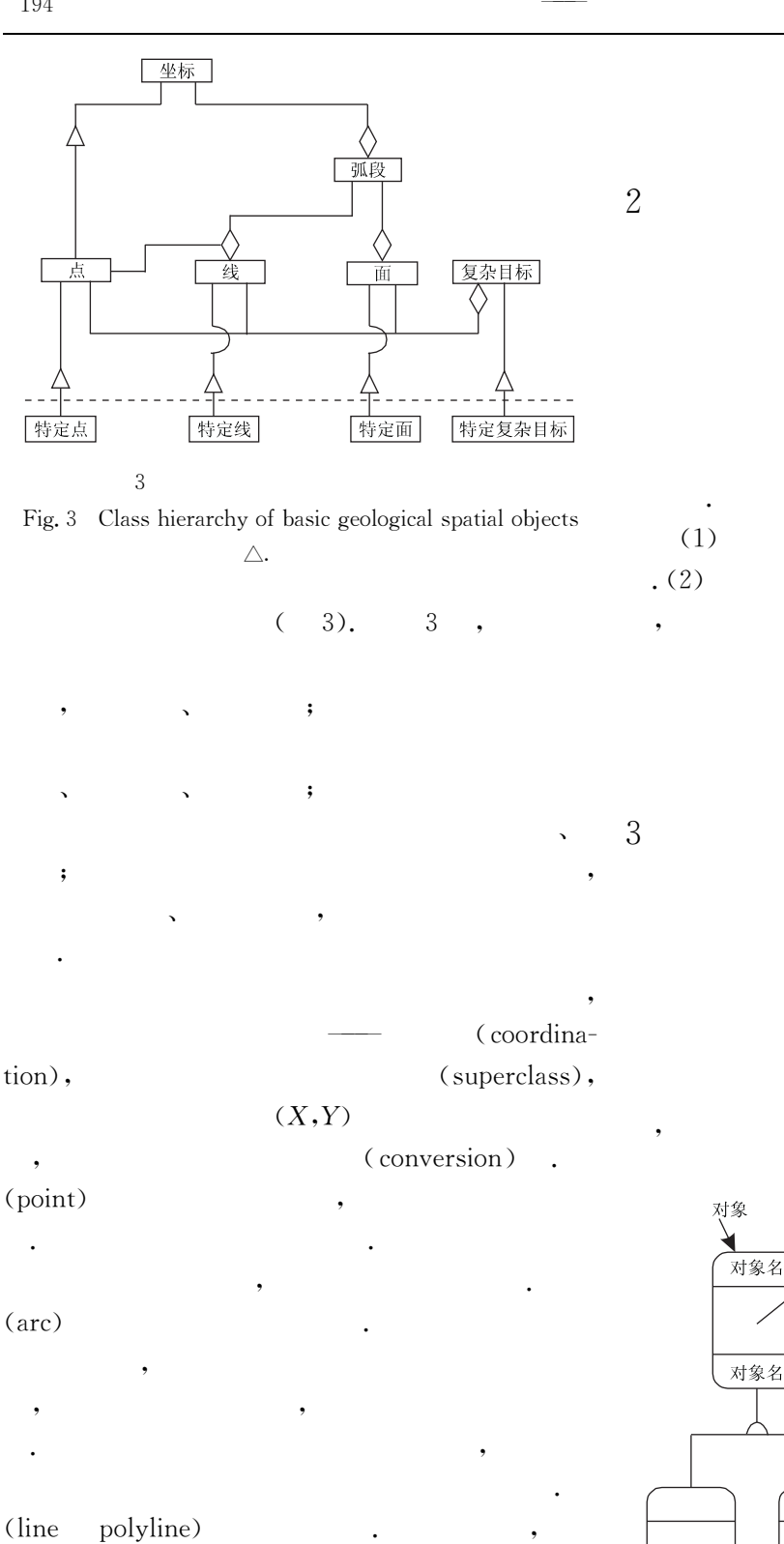

(polygon)

26

 $\overline{4}$ 

消息

装配结构

 $\left[\begin{smallmatrix} 5 \end{smallmatrix}\right]$ 

 $\mathbf 5$ 

 $\cdot$ 

 $[6] \centering% \includegraphics[width=0.8\textwidth]{Figures/PN1.png} \caption{The 1000 of the $2$-error of the estimators in the left and right. The left is the number of different points in the right.} \label{fig:1}$ 

 $\left[7 - 9\right]$ .

Fig. 4 Graphics symbol of information structure model

属性

- 消息

分类结构

重载属性

 $\overline{4}$ 

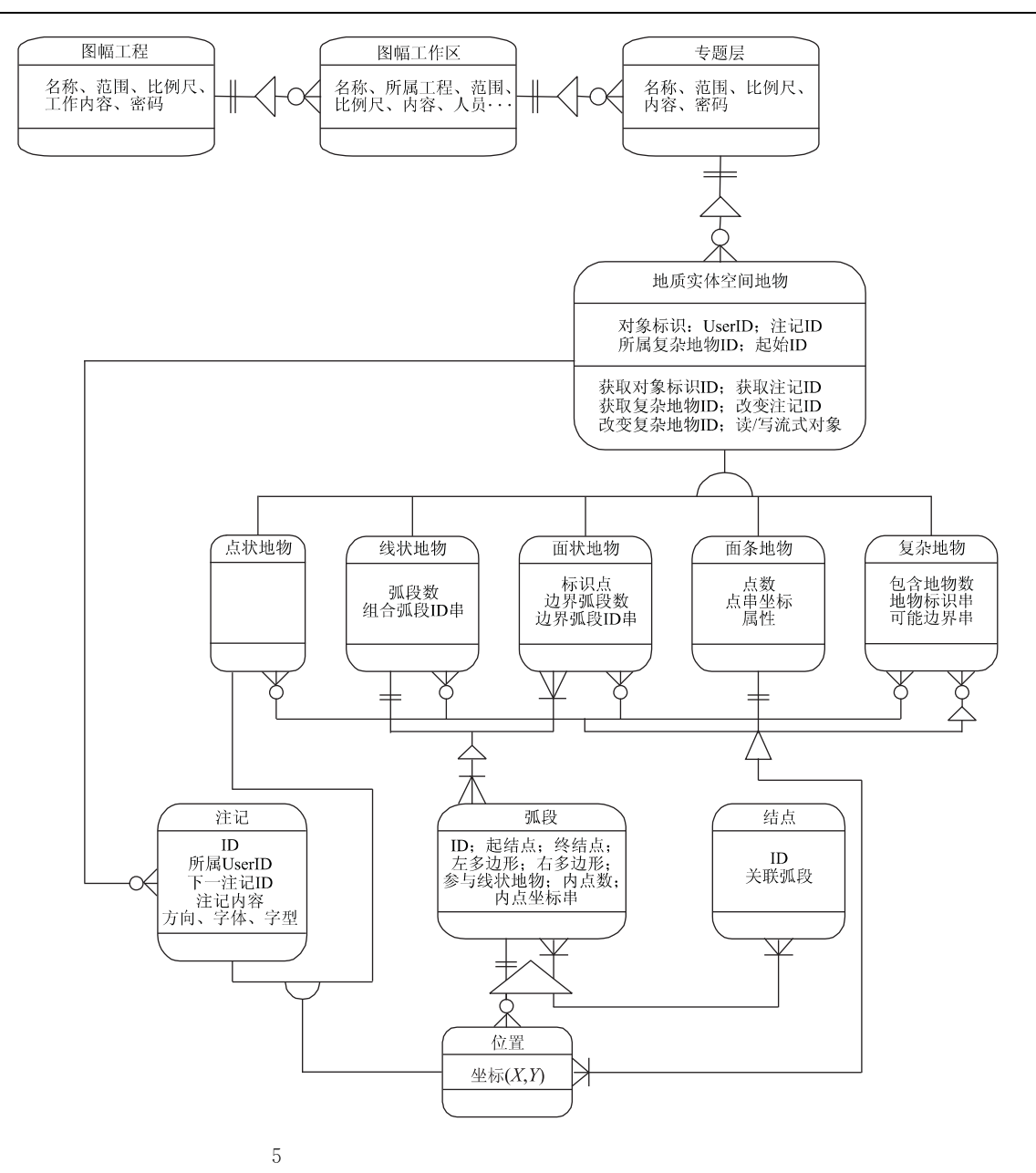

Fig. 5 Information structure model of abstract spatial data about field geological entity

 $\circ$ 

 $(3)$ : 10 ~ 43.

[2] Schetselaar E M. Computerized field-data capture and GIS analysis for generation of cross sections in 3-D perspective views [J]. Computers & Geosciences, 1995,  $21(5)$ : 687~710.

.GIS  $\lceil 3 \rceil$  $\ddot{\phantom{a}}$  $,1997, 16(1); 69~14.$  $[4]$  $\ddot{\phantom{a}}$  $[J]$ .  $,1998, 5(1 \sim 2)$ ; 335  $\sim$  241.  $\left[\begin{smallmatrix} 5 \end{smallmatrix}\right]$  $\lceil M \rceil$ .  $,1998.6 \sim 52.$  $\cdot$  $\lceil 6 \rceil$ ,1996.  $[M]$ .  $\cdot$ 

 $\left[\!\left[10\right]\!\right]$ 

f,

 $[1]$ 

 $[J].$ 

,1992, 8

 $\sqrt{GIS}$ 

 $\ddot{\cdot}$ 

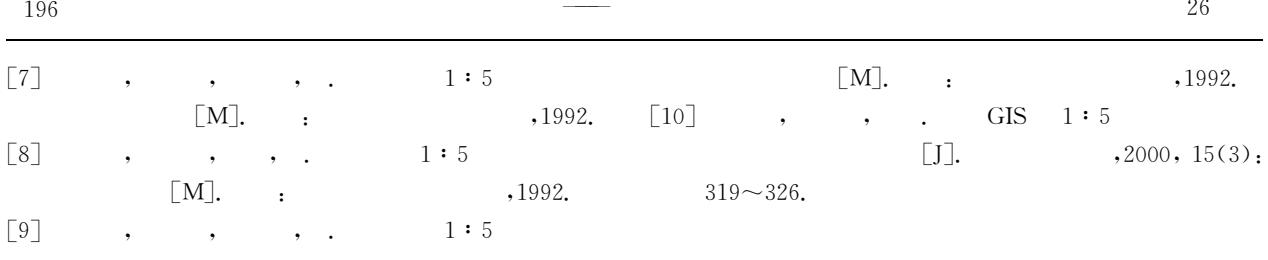

## **OBJECT STYLES OF SPATIAL ENTITY FOR FIELD GEOLOGICAL MAPPING BASED ON OBJECT-ORIENTED METHOD**

Yuan Yanbin<sup>1,2</sup> Wu Chonglong<sup>2</sup> Li Weizhong<sup>2</sup>

(1. Department of Hydraulic & Water-power & Automation Engineering, Huazhong University of Science and Technology, Wuhan 430074, China; 2. Faculty of Earth Resources, China University of Geosciences, Wuhan 430074, China)

**Abstract**: In order to carry out field geological mapping and data acquiring with computer assisted technology, the focus should be put on the acquiring of field geological spatial entity data, so as to develop geological mapping field data acquiring system. With the help of software engineering and system engineering, the combination of object-oriented software developing technology with practical field mapping is applied in every stage of the system development. Methods for the analysis of the field mapping spatial entity and the analysis models for its data object are studied. In this paper, the building of E-C-R model of field geological spatial entity, class hierarchy and information structure model are discussed. These models have been the base of this system development and satisfactory effect has been achieved.

Key words: field geological mapping; geological spatial entity; object-oriented technology; E-C-R model; information structure model.